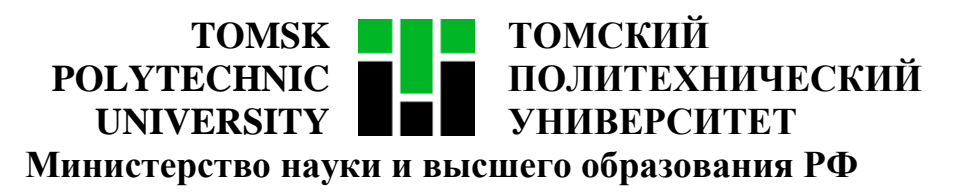

Федеральное государственное автономное образовательное учреждение

высшего образования

# **«НАЦИОНАЛЬНЫЙ ИССЛЕДОВАТЕЛЬСКИЙ ТОМСКИЙ ПОЛИТЕХНИЧЕСКИЙ УНИВЕРСИТЕТ»**

Инженерная школа информационных технологий и робототехники

Направление подготовки 09.04.02 «Информационные системы и технологии»

Отделение информационных технологий

Методические указания к лабораторной работе №3

### **ОЦЕНКА ПРОЕКТА**

по дисциплине

**Управление проектами разработки программного обеспечения**

#### 1. ЦЕЛЬ РАБОТЫ

Целью лабораторной работы является составление документа «Оценка проекта» в соответствии с ранее созданным документом «Матрица требований».

#### 2. ЗАДАНИЕ

Заполнить шаблон документа «Оценка проекта». Шаблон документа выложен в папке преподавателя на ftp-сайте кафедры ВТ ТПУ: «3 Шаблон -Оценка проекта .xlsx».

Оценка проекта - это оценка вероятной стоимости тех ресурсов, которые потребуются для выполнения работ, предусмотренных проектом.

В данной лабораторной работе длительность и стоимость проекта (с точки зрения трудозатрат) оценивается методом «снизу вверх» по трем точкам.

Метод оценки «снизу вверх» предусматривает оценку затрат на детальных уровнях проекта, а затем суммирование затрат на более высоких уровнях обобщения для получения оценки всего проекта. Для осуществления такой «свертки» затрат можно использовать структуру декомпозиции работ проекта. Преимущество этого метода состоит в точности получаемых результатов, которая в свою очередь зависит от уровня детализации при оценке затрат на нижних уровнях рассмотрения, ведь чем больше деталей добавляется в рассмотрение, тем выше точность оценки, однако затраты средств и времени на выполнение детальной оценки значительно выше.

Оценка по трем точкам - метод, отражающий три оценки рентабельности ИЛИ срока выполнения задачи. Они показывают оптимистический, самый вероятный и пессимистический итог. Данный способ применяется для того, чтобы повысить точность оценки длительности или стоимости в случае, если в сроке выполнении работы или в элементе стоимости существует неточность. Чтобы выяснить, сколько времени потребуется на выполнение работы, необходимо проработать три варианта

 $\overline{2}$ 

ее длительности. Изначально следует определить факторы, оценки сокращающие длительность решения задачи (позитивный риск) и факторы, увеличивающие срок решения (негативный). Данный метод позволяет получить качественный прогноз, поскольку здесь учитываются все возможные позитивные и негативные риски. Кроме того, от исполнителя можно узнать о рисках еще на раннем этапе процесса. Все это позволит совершить корректировку еще до начала работы и увеличить хорошие риски и уменьшить плохие.

Например: существует некое задание, срок решения которого неизвестен. Если риски положительные, то его можно выполнить за 6 дней (оптимистичная оценка О). В худшем случае, при наличии негативных рисков, потребуется 12 дней (пессимистичная оценка Р), а, скорее всего, понадобится 8 дней (наиболее вероятная оценка ВG).

Формула, по которой производится вычисление.

Ожидаемая оценка (E) = (O + 4 \* BG + P) / 6, где 4 - количество вероятных оценок + оптимистическая  $u$  + пессимистическая. Всего 6 оценок.

Ожидаемая оценка:  $(6 + 4*8 + 12) / 6 = 8,3$  дней.

#### 2.1. Алгоритм заполнения матрицы оценки проекта

### 1. Указать минимальную и максимальную оценку стоимости нормочаса в рублях

#### 2. Заполнить раздел «1. Разработка ПО»

2.1. Заполнить все строки работ – функциональности и работы (если матрица требований заполнена верно, то в качестве функциональностей можно взять перефразированные требования верхнего уровня, а в качестве работ для реализации каждой функциональности - требования нижнего уровня);

2.2. Для каждой работы (не функциональности!) оценить время ее реализации с оптимистичной (ни один из рисков не сработает), реалистичной (сработает часть рисков) и пессимистичной (все риски сработают) точек зрения;

2.3. Для некоторых требований по желанию можно заполнить столбец «Требует уточнения», если данное требование требует уточнения у заказчика;

2.4. Столбец «пункт ТЗ» можно не заполнять, если в выданном преподавателем варианте ТЗ требования были составлены неверно;

#### **3. Заполнить раздел «2. Тестирование»**

3.1. Записать все виды тестирования ПО, которые будут использованы в проекте;

3.2. Для каждого вида тестирования оценить время его выполнения с оптимистичной, реалистичной и пессимистичной точек зрения (можно выделить на тестирование фиксированный процент времени от разработки ПО, например, 10%);

#### **4. Заполнить раздел «3. Разработка документации»**

4.1. Записать все виды документации, которые будут составлены в проекте;

4.2. Для каждого вида документации оценить время его создания с оптимистичной, реалистичной и пессимистичной точек зрения;

#### **5. Заполнить раздел «4. Обучение пользователей»**

5.1. Записать все виды обучения пользователей, которые будут проведены в проекте;

5.2. Для каждого вида обучения оценить время его проведения с оптимистичной, реалистичной и пессимистичной точек зрения (нужно учитывать количество пользователей и сложность обучения);

#### **6. Заполнить раздел «5. Внедрение»**

6.1. Записать все виды деятельности по внедрению и поддержке ПО, которые будут реализованы в проекте;

4

6.2. Для каждого вида деятельности оценить время его выполнения с оптимистичной, реалистичной и пессимистичной точек зрения (для многих видов деятельности по внедрению рекомендуемая длительность указана в шаблоне документа «Оценка проекта»);

#### **7. Заполнить раздел «6. Менеджмент»**

7.1. Записать все виды деятельности управлению проектом;

7.2. Для каждого вида деятельности оценить время его выполнения с оптимистичной, реалистичной и пессимистичной точек зрения (для всех видов деятельности кроме формирования команды – фиксированная длительность, можно выделить фиксированный процент времени от разработки ПО, рекомендуемый процент указан в шаблоне документа «Оценка проекта»);

#### **8. Заполнить раздел «7. Пресейл»**

8.1. Записать все виды деятельности по подготовке к проекту;

8.2. Для каждого вида деятельности оценить время его выполнения с оптимистичной, реалистичной и пессимистичной точек зрения.

Итоговые длительность и стоимость проекта будут посчитаны автоматически.

## **2.2. Пример заполнения матрицы оценки проекта**

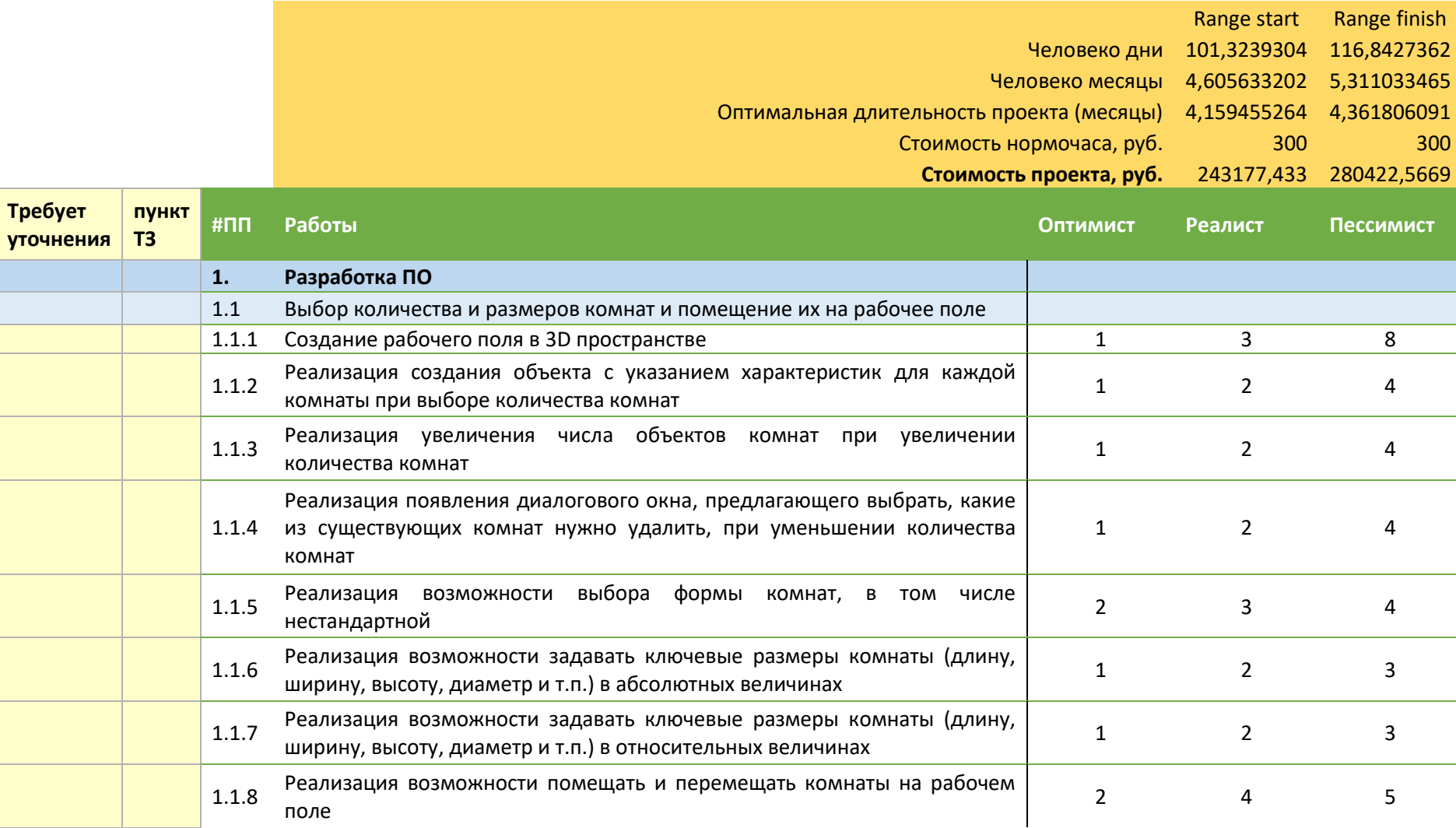

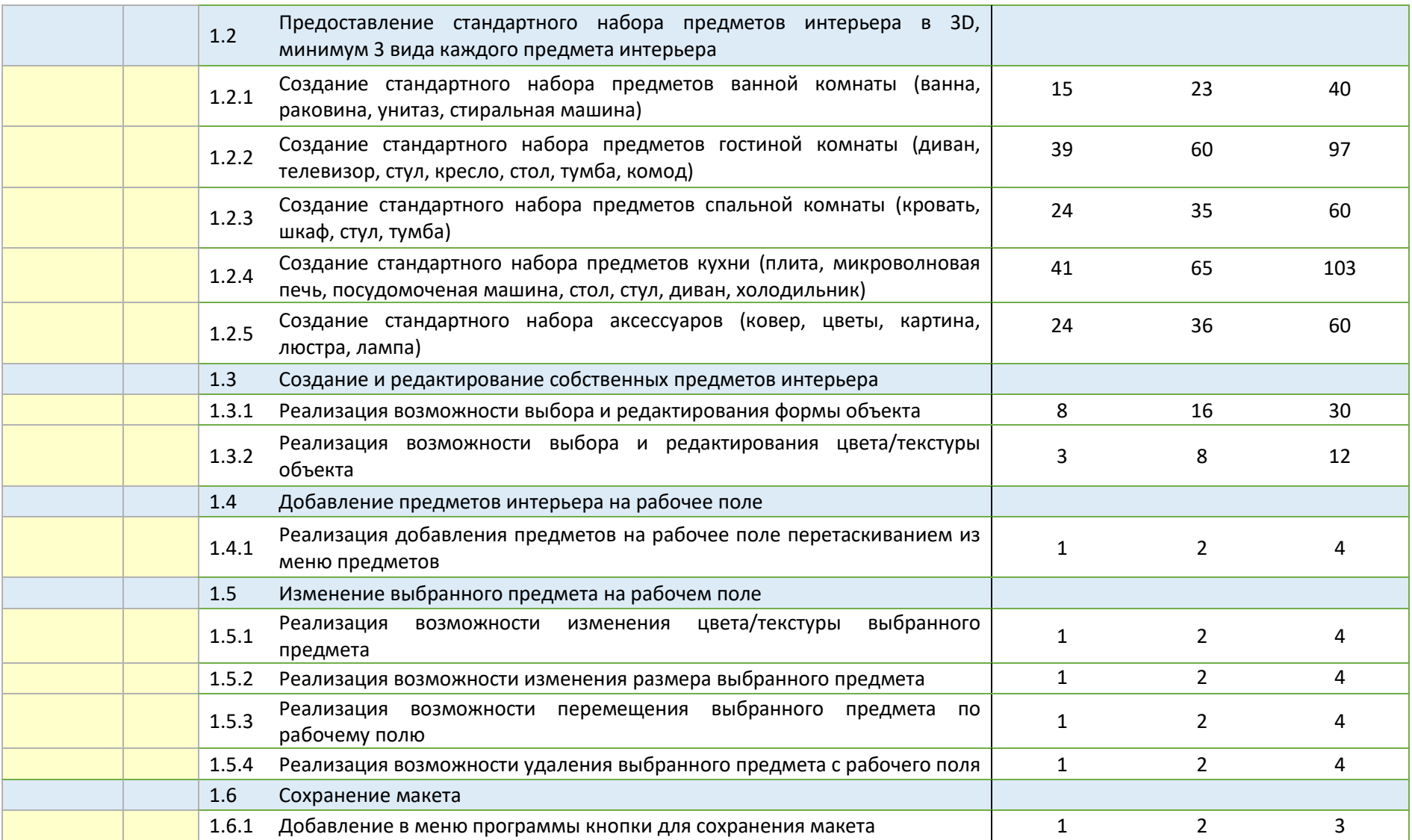

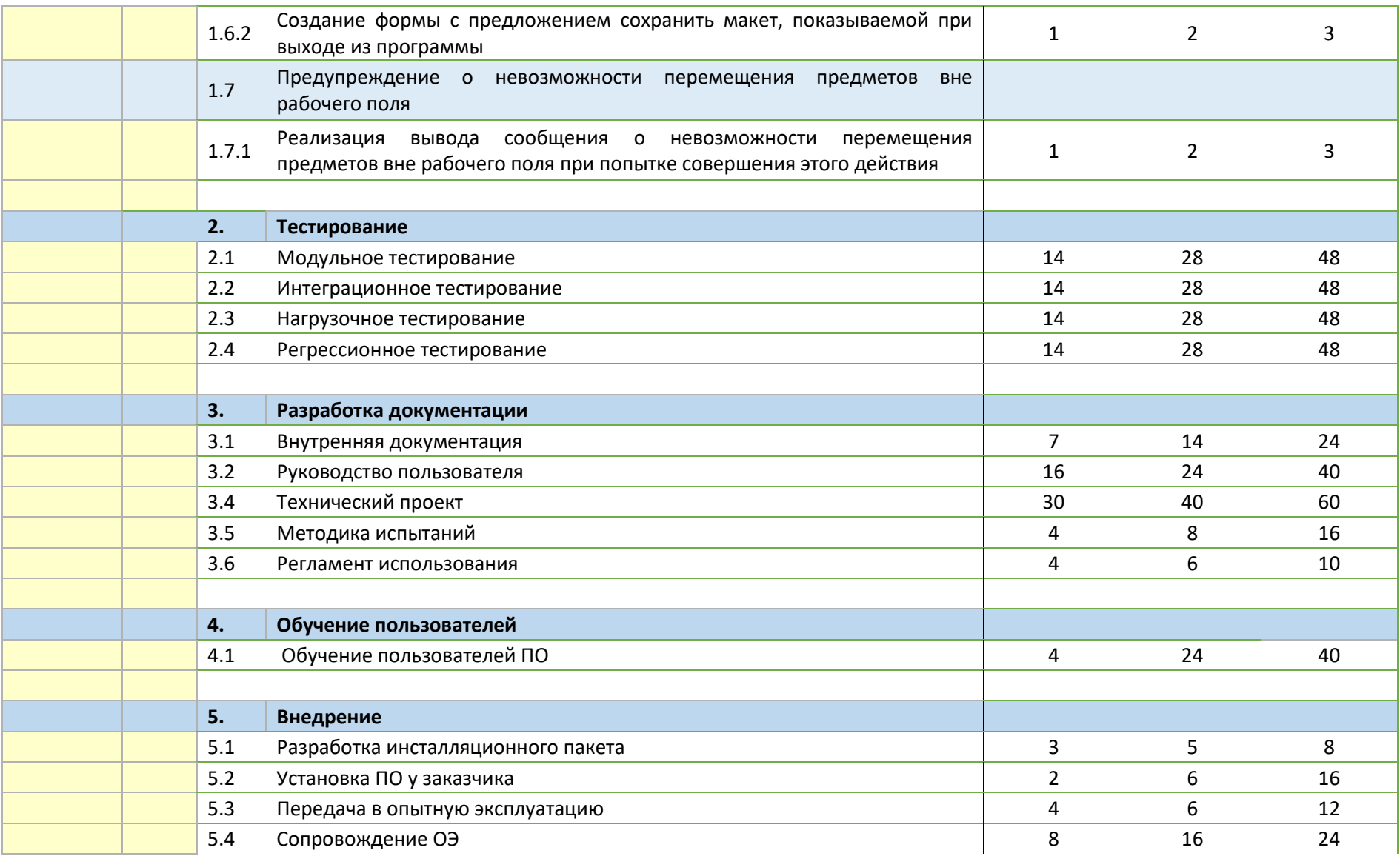

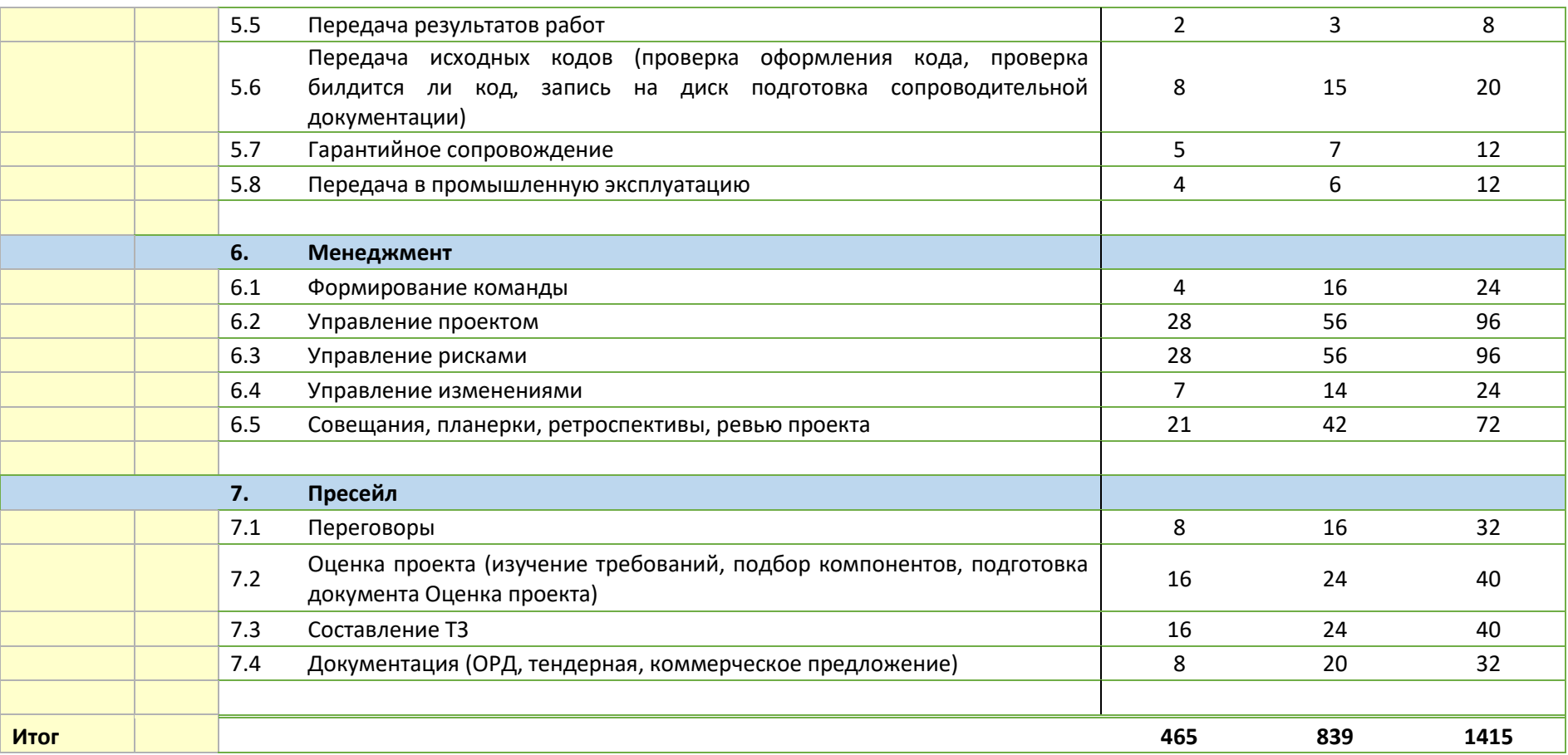